## **Inhalt**

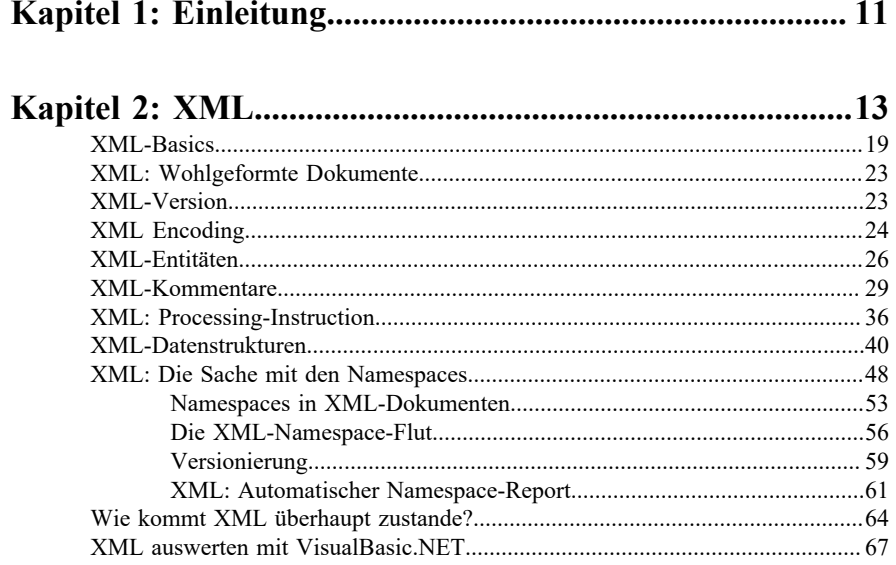

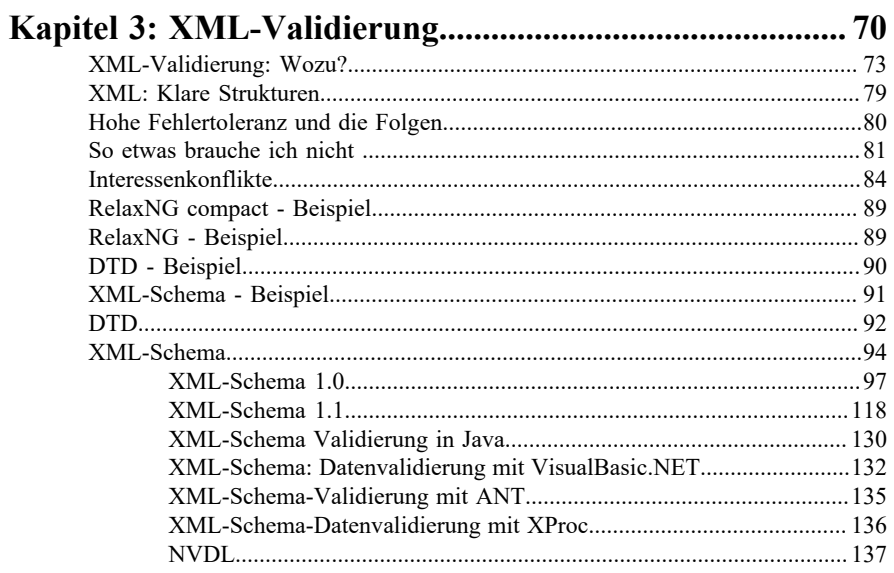

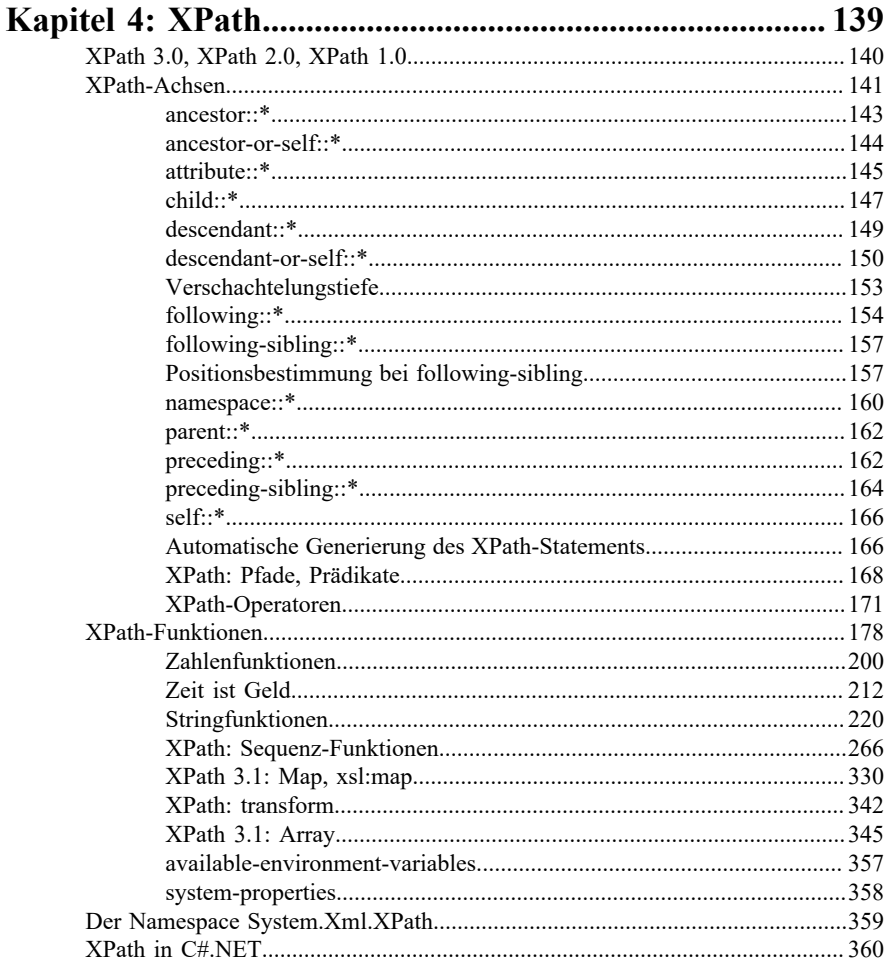

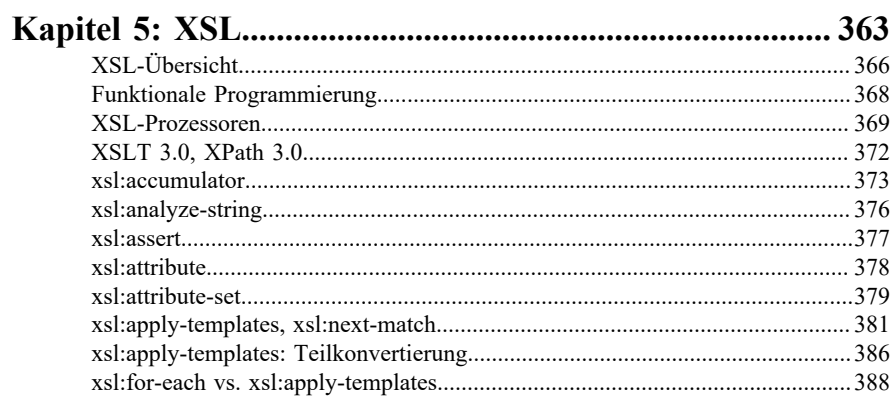

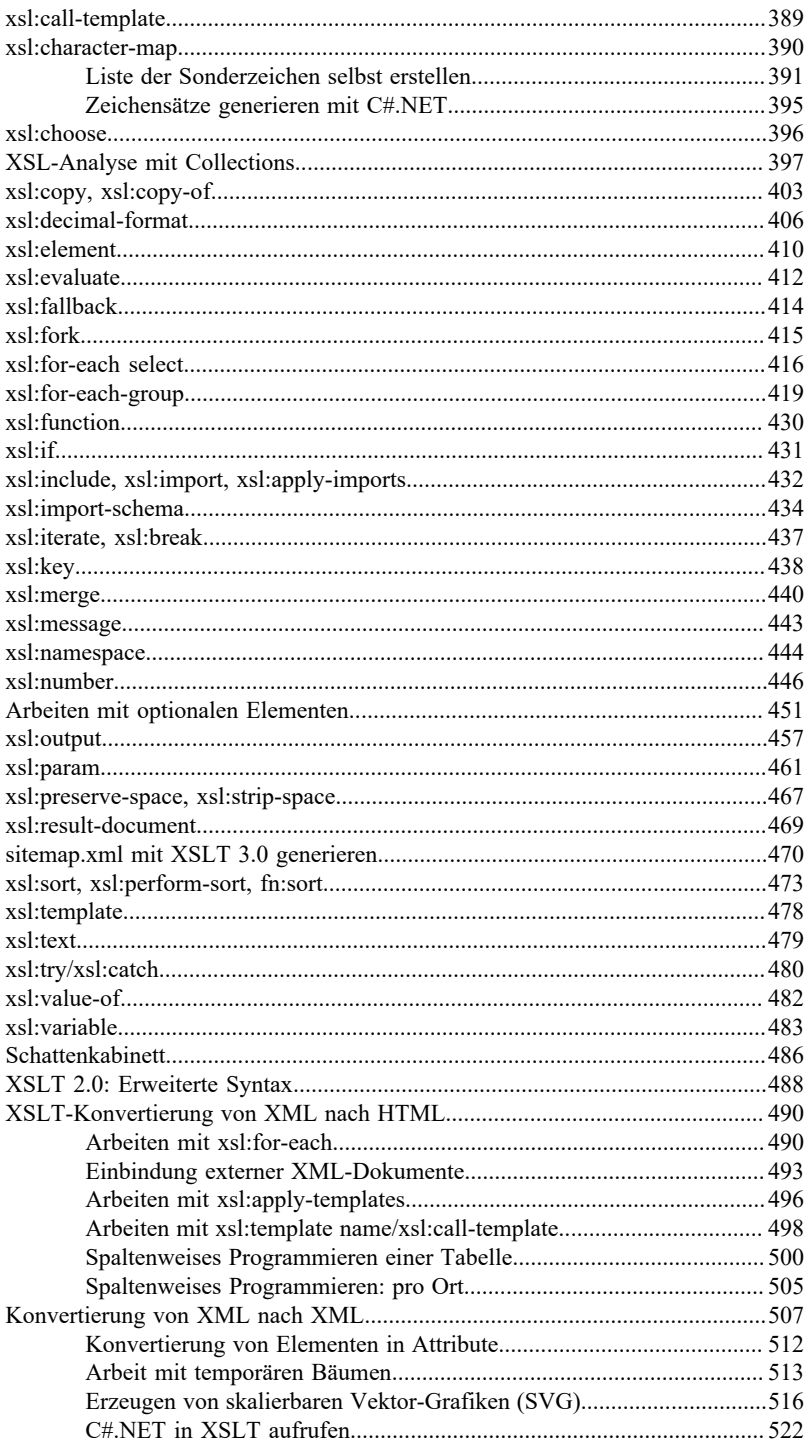

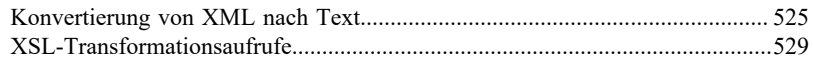

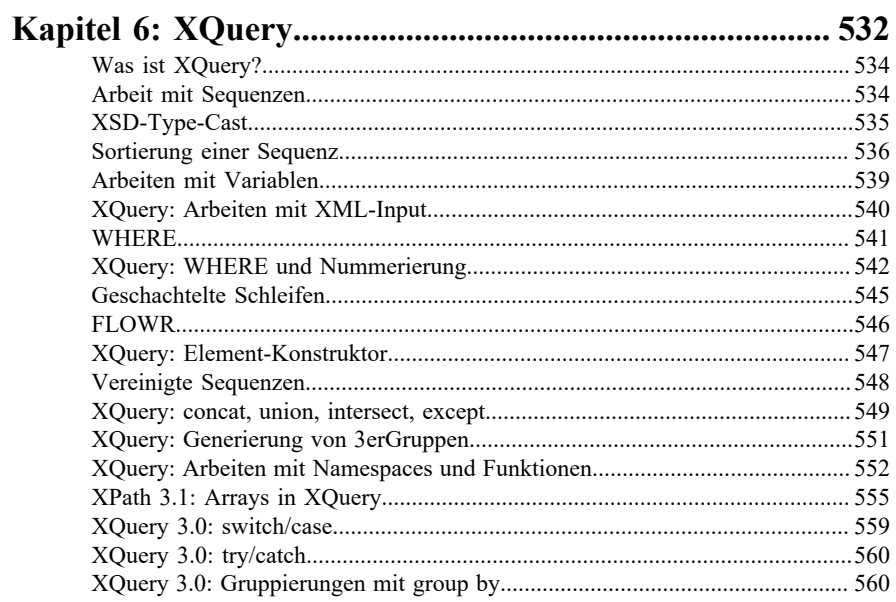

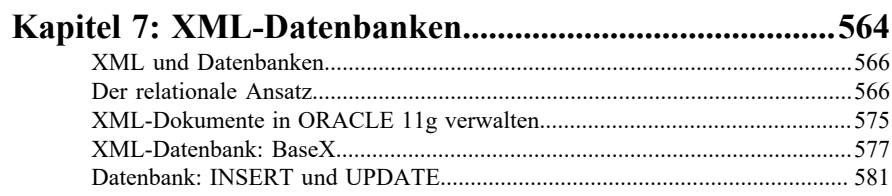

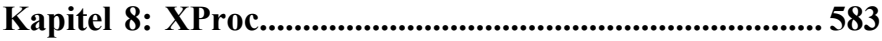

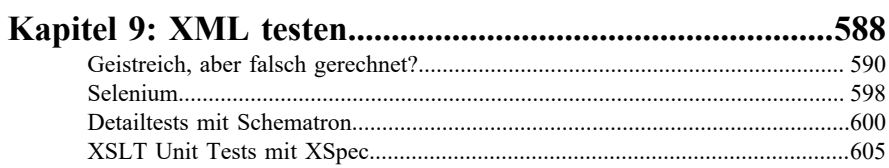

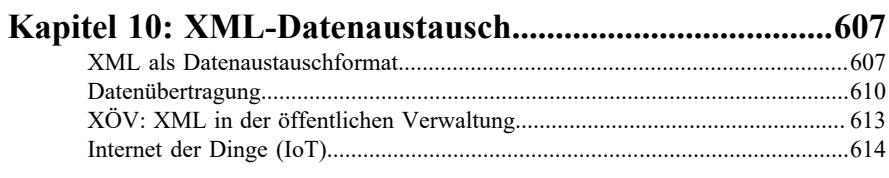

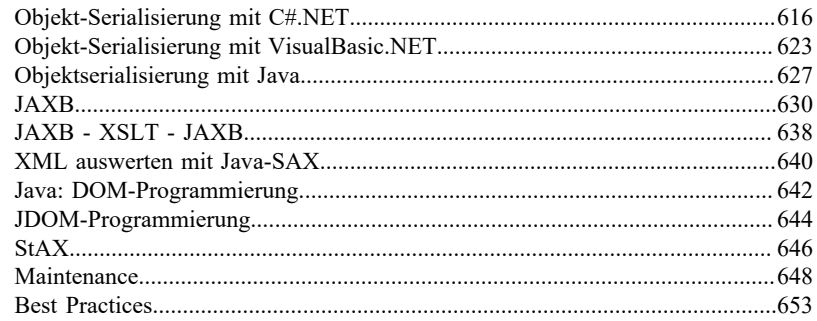

## 

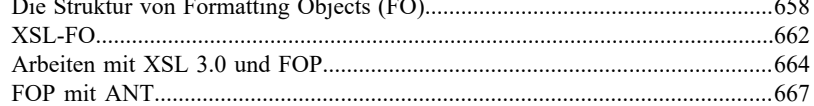

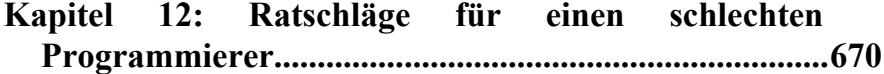